## MICROSOFT WINDOWS OPERATING SYSTEM BASED COMPUTER MCQ PRACTICE QUESTIONS AND ANSWERS PDF WITH EXPLANATION

For All Competitive SSC, Bank, IBPS, UPSC, Railway, IT & Other Govt. Exams

Created By [Careericons](https://careericons.com/) Team

Q1. The rectangular area of the screen that displays a program, data and /or information is a

- a) title bar
- b) button
- c) dialog box
- d) window
- e) None of these

Q2. What is a file?

a) A file is a section of main storage used to store data.

b) A file is a collection of information that has been given a name and is stored in secondary memory.

c) A file is the part of a program that is used to describe what the program should do.

- d) A file is another name for floppy disk.
- e) None of the above

Mhat is a file?<br>What is a file?<br>The is a section of main storage used to store data.<br>The is a collection of information that has been given a name and is stored<br>ory.<br>The is the part of a program that is used to describe wh Q3. When a chart is placed on this, it is much larger and there is no other data on it

- a) Chart sheet
- b) Exclusive sheet
- c) Primary sheet
- d) Reference sheet
- e) None of these

Q4. Which of the following refers to the rectangular area for displaying information and running programs ?

- a) Desktop
- b) Dialog box
- c) Menu
- d) Window
- e) Icon

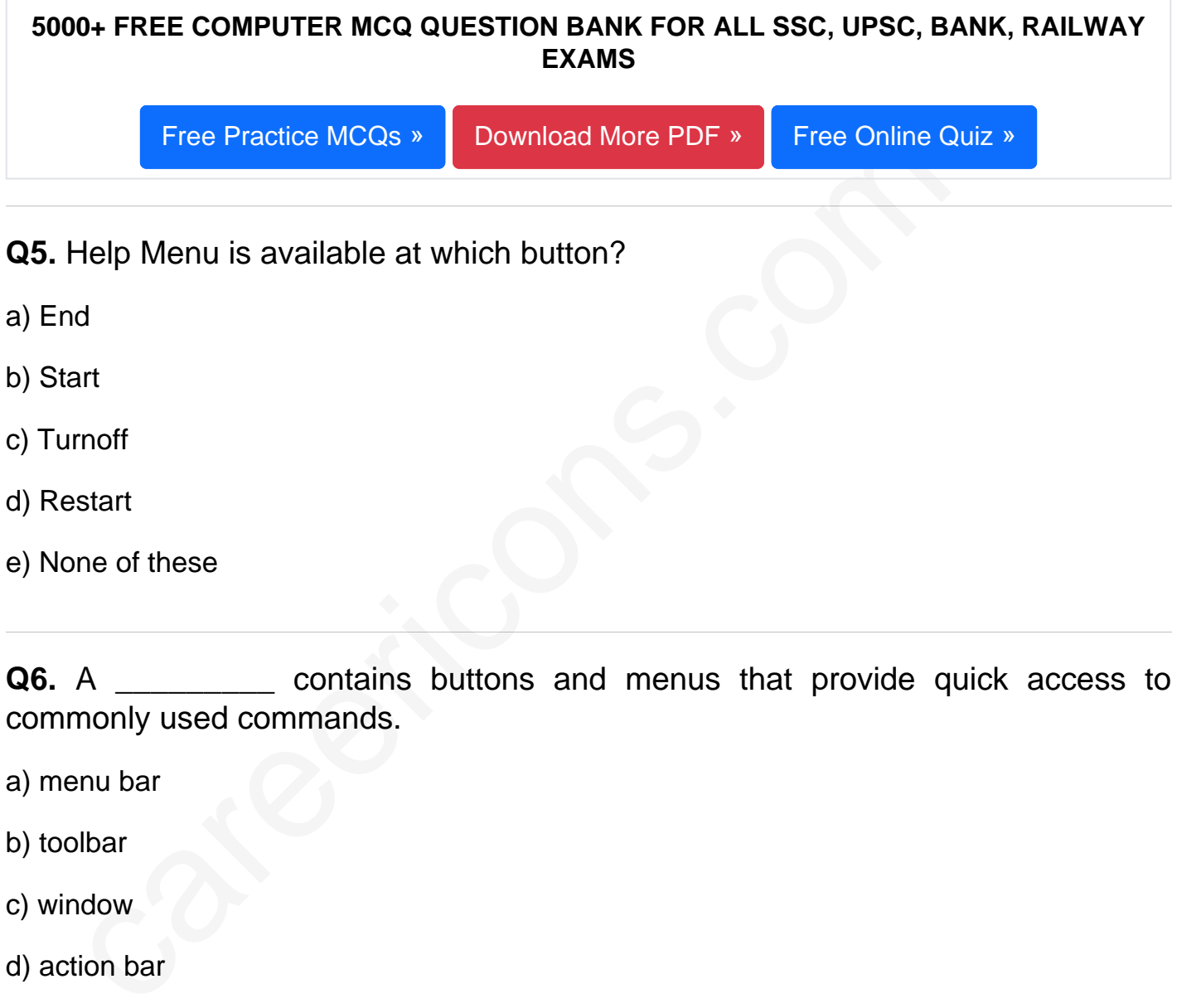

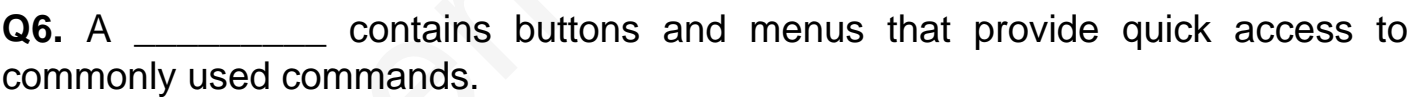

- a) menu bar
- b) toolbar
- c) window
- d) action bar
- e) None of these

**Q7.** A blinking symbol on the screen that shows where the next character will appear is a/an \_\_\_\_\_\_\_\_\_\_\_

- a) delete key
- b) arrow key
- c) cursor
- d) return key
- e) None of these

**Q8.** To "maximize" a window means \_\_\_\_\_\_\_\_\_\_.

- a) fill it to capacity
- b) expand it to fit the desktop
- c) put only like files inside
- d) drag it to the Recycle Bin
- e) None of these

only like files inside<br>
only like files inside<br>
and it to the Recycle Bin<br>
and of these<br>
A small figure which depicts some application on the screen is call<br>
nu<br>
oto<br>
dem<br>
n<br>
me of these<br>
Which file (s) can be executed wit **Q9.** A small figure which depicts some application on the screen is called

- a) Menu
- b) Photo
- c) Modem
- d) Icon
- e) None of these

**Q10.** Which file (s) can be executed without mentioning its extension name

- a) .exe
- b) .bat
- c) .com
- d) .app
- Q11. All the deleted files go to
- a) Recycle bin
- b) Task bar
- c) Tool bar
- d) My Computer
- e) None of these

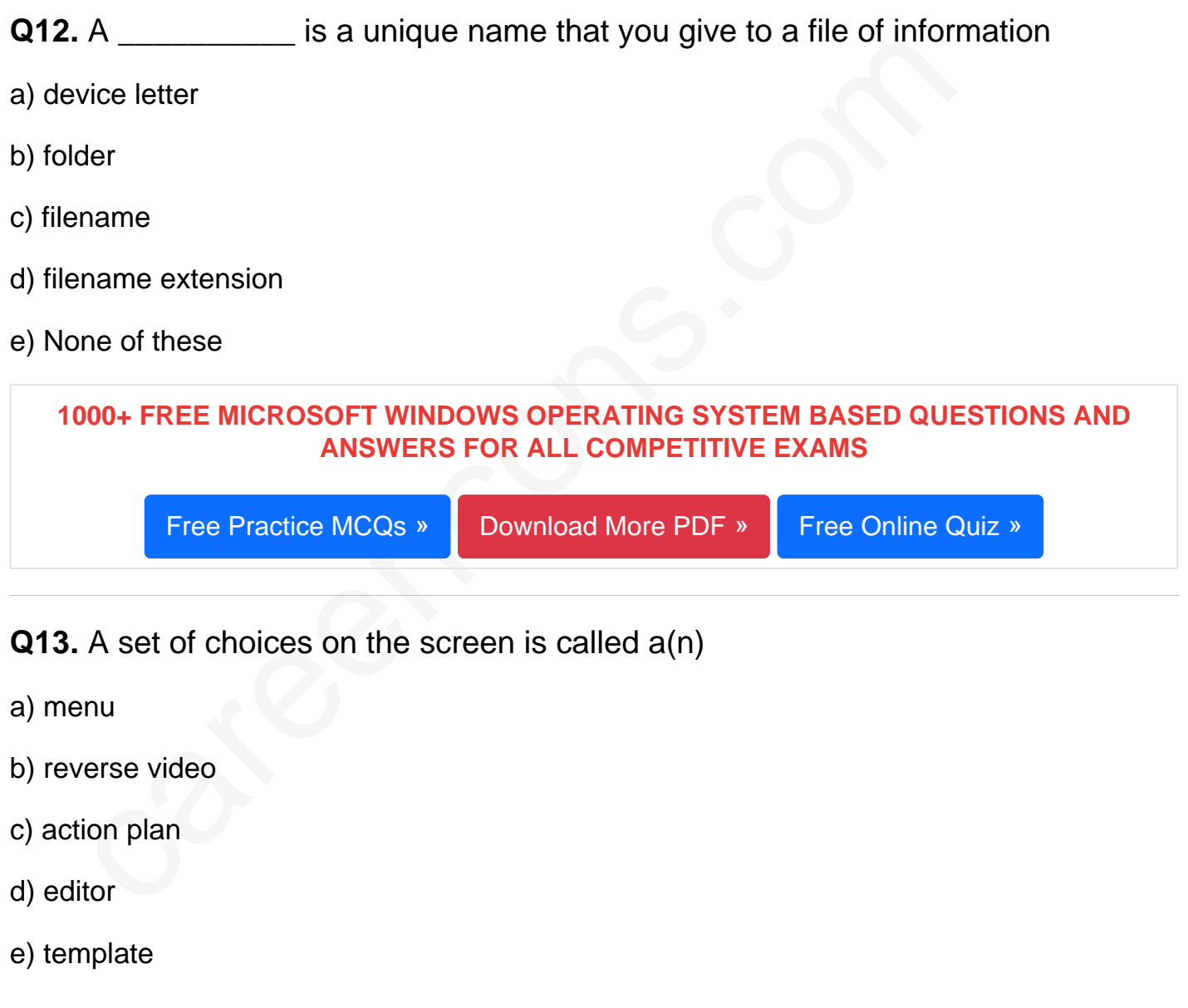

Q14. A blinking indicator that shows you where your next action will happen.

- a) CPU
- b) cursor
- c) tool bar
- d) boot
- e) None of these

## Q15. To access a mainframe or supercomputer, users often use a \_\_\_\_\_\_\_\_\_\_\_.

- a) terminal
- b) node
- Excoperiod<br>
a More m[s](https://careericons.com/computer-mcq/ms-windows-os/set-1-question-answer/351-1/) windows os Question and Answes »<br>
vers to the above questions :<br>
Answer: (d)<br>
Answer: (b)<br>
Answer: (a) c) desktop d) handheld e) None of these Read More ms windows os Question and Answes » Answers to the above questions : Q1. Answer: (d) Q2. Answer: (b) Q3. Answer: (a)

5000+ COMPUTER MCQ TOPIC WISE MCQ QUESTION BANK WITH SOLVED ANSWERS & FREE PDF

[FUNDAMENTAL & CONCEPTS OF COMPUTER](https://careericons.com/computer-mcq/fundamental-concepts/86/) [COMPUTER SECURITY](https://careericons.com/computer-mcq/computer-security/88/)

[COMPUTER ACRONYMS & ABBREVIATION](https://careericons.com/computer-mcq/computer-acronyms-abbreviation/90/) [BASICS OF HARDWARE & SOFTWARE](https://careericons.com/computer-mcq/basic-hardware-software/93/)

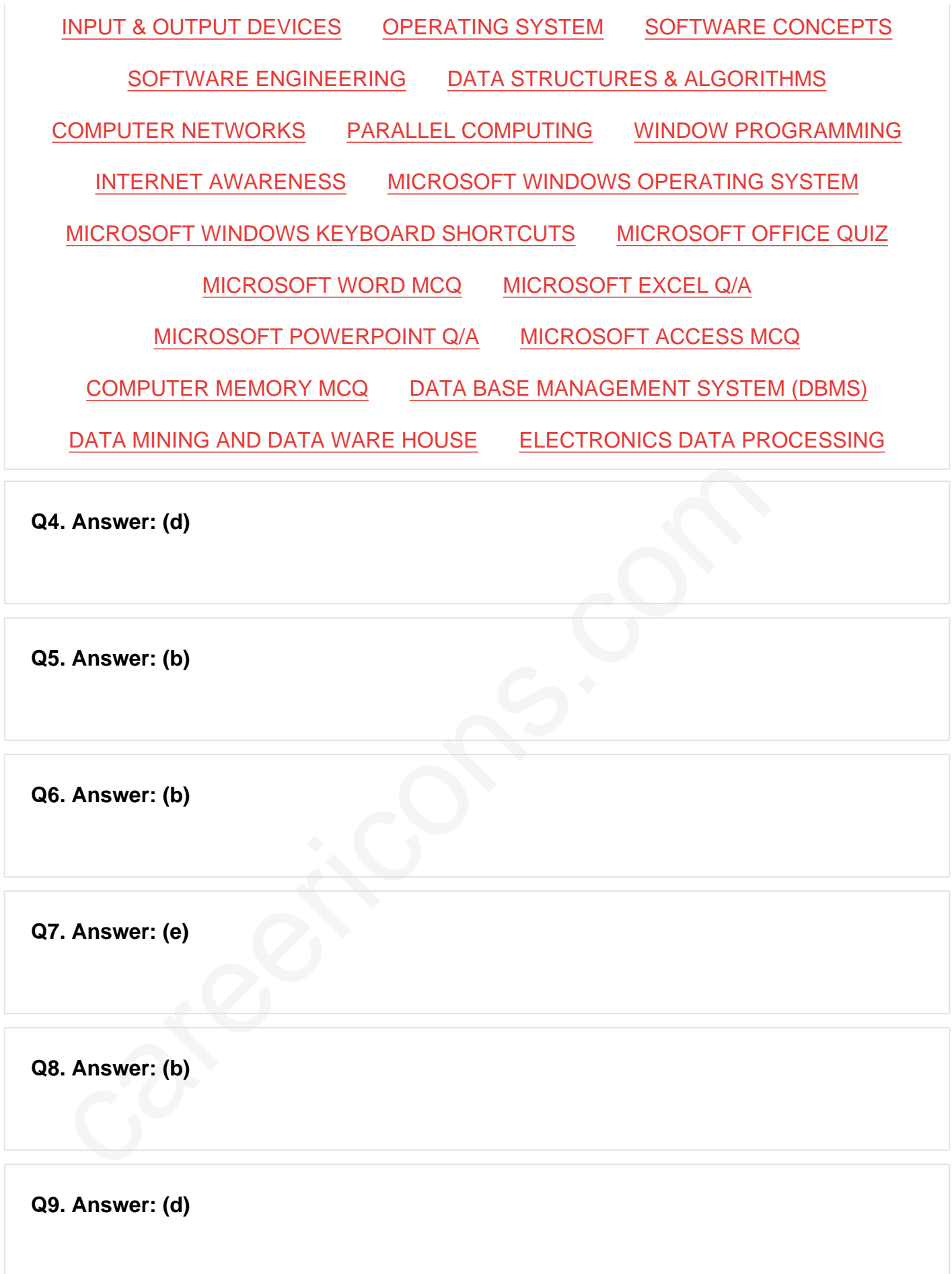

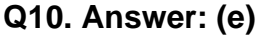

**Q11. Answer: (a)**

**Q12. Answer: (c)**

**Q13. Answer: (a)**

**Q14. Answer: (b)**

**Q15. Answer: (a)**

4. Answer: (b)<br>
S. Answer: (a)<br>
S. Answer: (a)<br>
S. Answer: (a)<br>
S. Answer: (a)<br>
S. Answer: (a)<br>
S. Answer: (a)<br>
S. Carear Science, General Science, General Awareness & So on. Make use<br>
tracted content to get an edge over y On our site **Careerions.com**, You can find all the content you need to prepare for any kind of exam like. **Verbal Reasoning, Non-Verbal Reasoning, Aptitude, English, Computer, History, Polity, Economy, Geography, General Science, General Awareness** & So on. Make use of our expertcurated content to get an edge over your competition and prepare for your exams effectively.

Practice with our **Free Practice MCQs, Mock Tests Series, Online Quiz** and get an idea of the real exam environment. Keep track of your progress with our detailed performance reports. They are perfect for competitive exam preparation, as well as for brushing up on basic & fundamental knowledge. The questions are updated regularly to keep up with the changing syllabuses.